### **STATE tutorial**

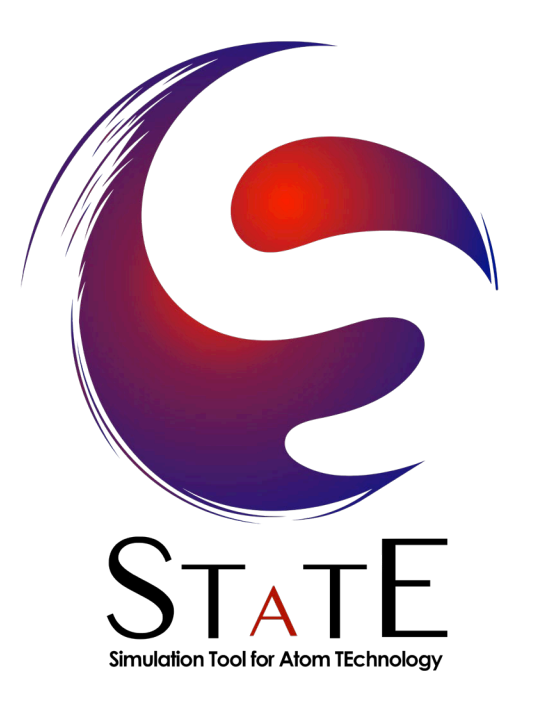

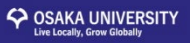

### **Online resources**

• STATE wiki

[http://www-cp.prec.eng.osaka-u.ac.jp/puki\\_state/](http://www-cp.prec.eng.osaka-u.ac.jp/puki_state/)

- STATE document@Read the Docs <https://state-doc.readthedocs.io/en/latest/index.html>
- STATE examples <https://github.com/ikuhamada/state-examples>

### **Outline**

- Introduction
	- Overview of STATE
- Compilation and configuration
	- Obtaining the code
	- Compiling the code
	- Preparing the job script
- Tutorial
	- Running the code
	- Analysis and post-processing of the results

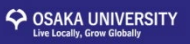

### **What is STATE?**

- Total energy code based on density functional theory
	- Plane-wave basis set
	- Pseudopotentials (normconserving & ultrasoft)
	- Iterative diagonalization (Davidson/RMM-DIIS)
	- Various exchange-correlation functionals
		- Semilocal functional (LDA/GGA)
		- vdW inclusive functional (DFT-D2/vdW-DF)
		- On-site Hubbard correction (DFT+U)
- Written in Fortran90
- Parallelized with MPI & openMP
- Parallelized over bands/k-points/G-vectors/images

### **People**

- Developers
	- Yoshitada Morikawa (Osaka University)
	- Kouji Inagaki (Osaka University)
	- Yuji Hamamoto (Osaka University)
	- Ikutaro Hamada (Osaka University)
- Contributors
	- Zhong Fang (CAS)
	- Takashi Ikeda (JAEA)
	- Osamu Sugino (University of Tokyo)
	- Minoru Otani (AIST)
	- Makoto Haraguchi (System Numeric)
	- Teruo Hirakawa (Osaka University)
		- … and many more

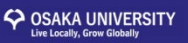

### **What can STATE compute?**

- Total energy
- Hellmann-Feynman force
	- Geometry optimization
	- Reaction path search by nudged elastic band (NEB) method
	- Finite temperature molecular dynamics
	- Constraint molecular dynamics
	- Metadynamics
	- Vibrational mode analysis

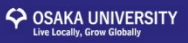

- Effective screening medium (ESM) method
	- Accurate slab calculation
	- Charged slab calculation
	- Constant charge & constant potential calculation

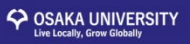

- Electronic structure analysis
	- Density of states
	- Band structure
	- Charge density / wave function plot
	- Bader charge analysis via the Bader program
- STM simulation
- XPS (core level shift) simulation

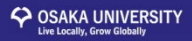

#### Organic metal interfaces

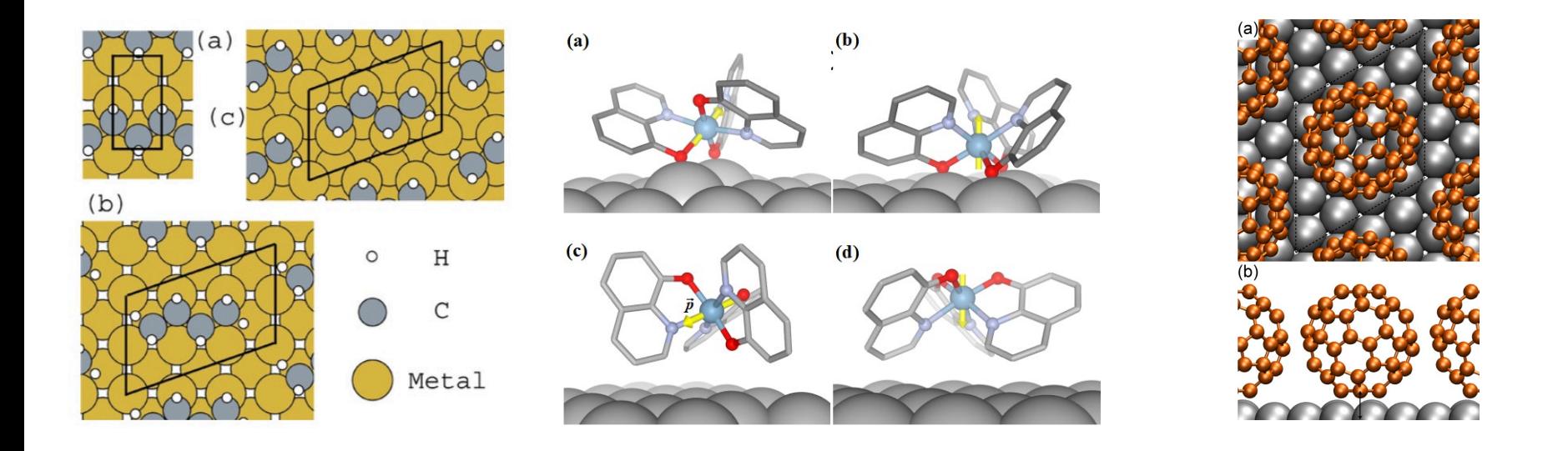

Morikawa, e*t al., Phys. Rev. B.* 69, 041403 (2004). Yanagisawa, e*t al., Phys. Rev. B.* 83, 235412 (2011). Yoshida, e*t al., Nano Lett..* 13, 481 (2013).<br>Morikawa, e*t al., Phys. Rev. B* 85, 121401(R) (2012).

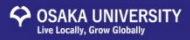

#### Catalytic reactions

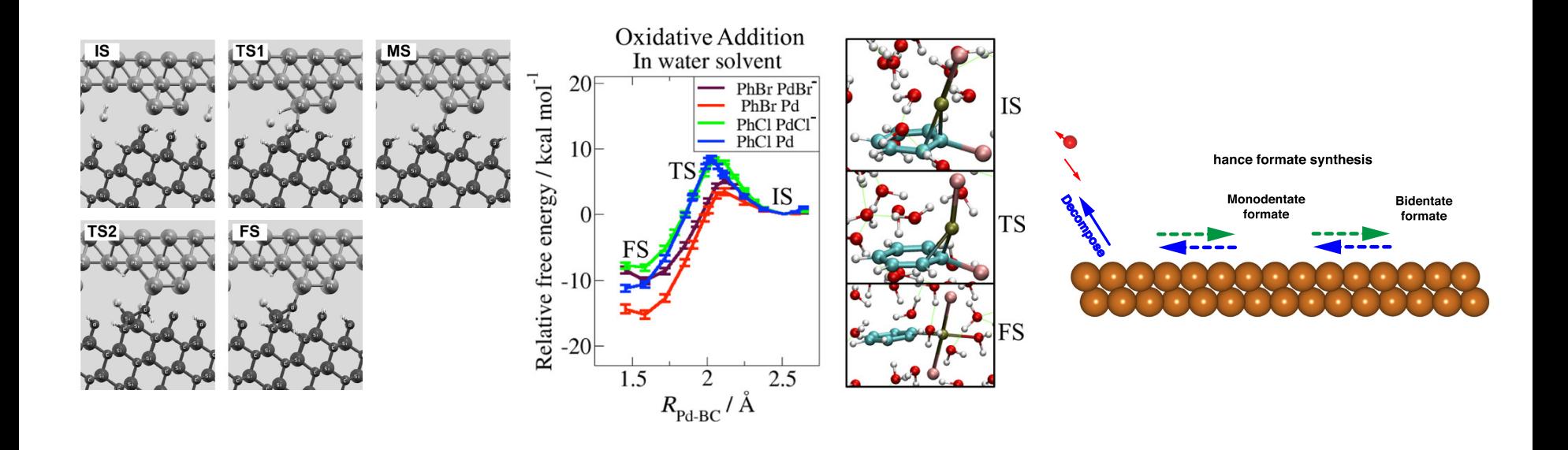

Bui, *et al*., *Appl. Phys. Lett.* **107**, 201601 (2015). Hirakawa, *et al*., *J. Phys. Chem. B.* **121**, 164 (2017). Muttaqien, *et al*., *Chem. Comm.* **53**, 9222 (2017).

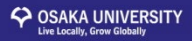

#### Electrochemical reactions

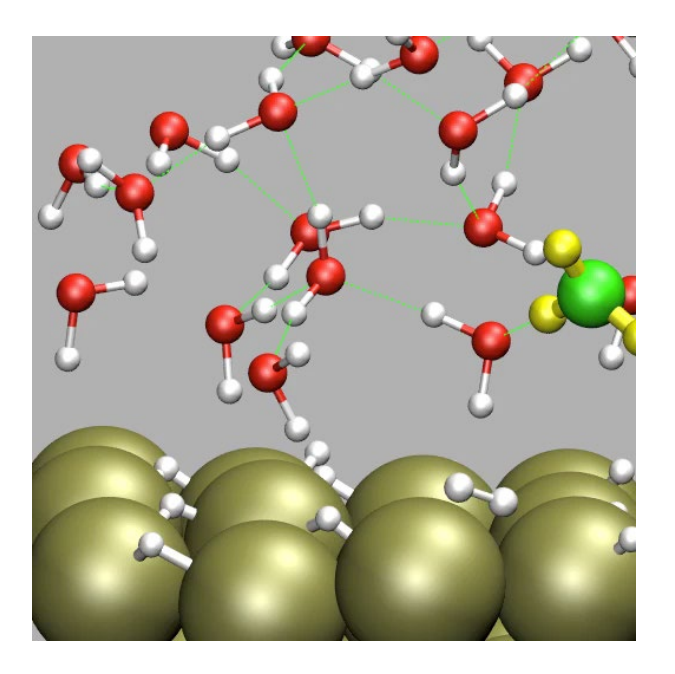

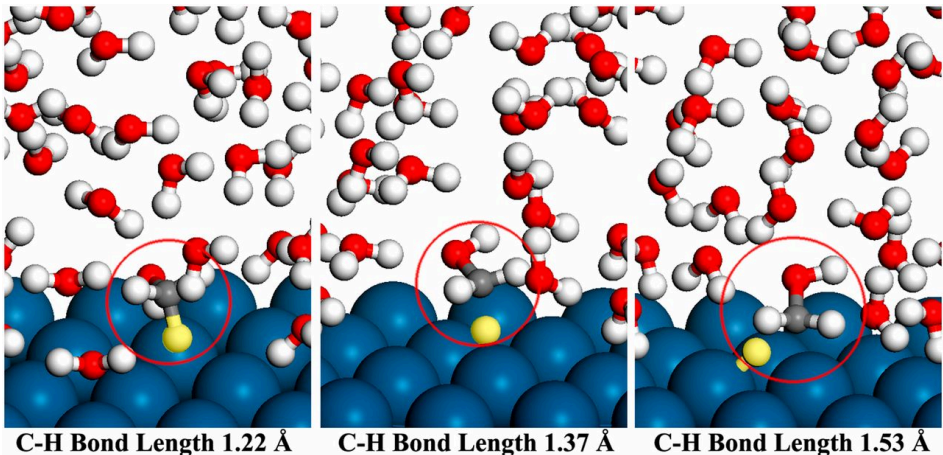

Otani, *et al*., *J. Phys. Soc. Jpn.* **77**, 024802 (2008). Hamada and Sugino *HYOMEN KAGAKU* 34, 638 (2013). Herron, Morikawa, Mavrikakis, *Proc. Natl. Acad. Sci. USA* **113**, E4937 (2016).

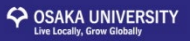

### **Recommended textbook**

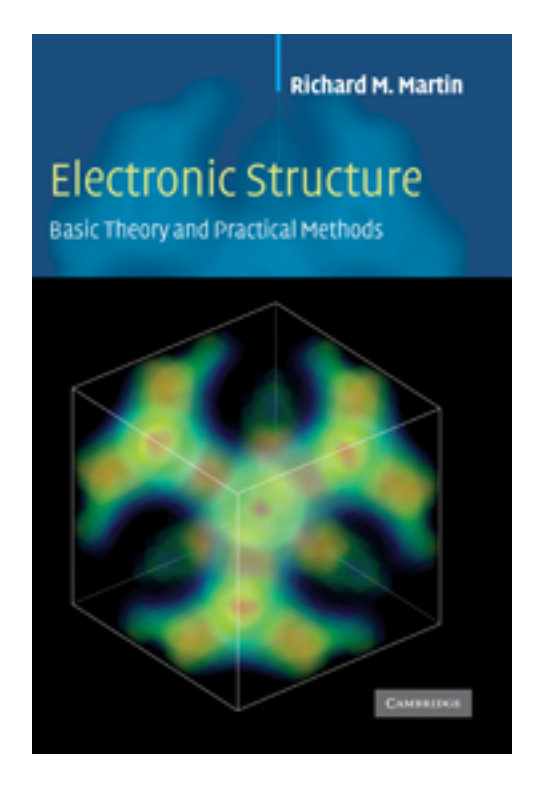

*Electronic Structure Basic Theory and Practical Methods* (Cambridge University Press) Richard M. Martin

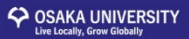

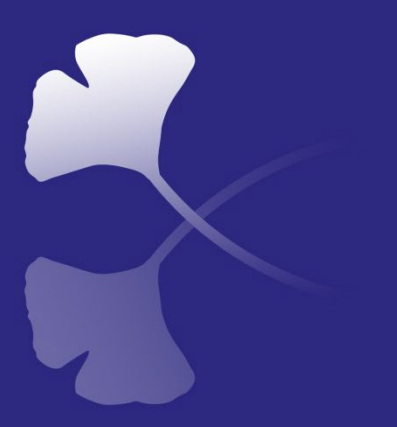

### **Tutorial**

### **Outline**

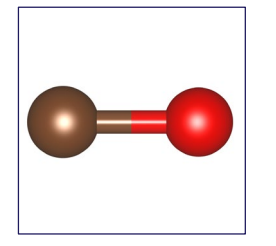

Carbon monoxide (CO) & ethylene  $(C_2H_4)$ 

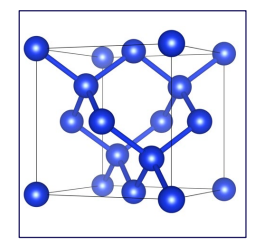

Silicon (Si)

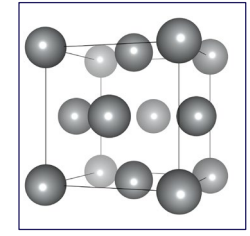

Aluminum (Al) and nickel (Ni)

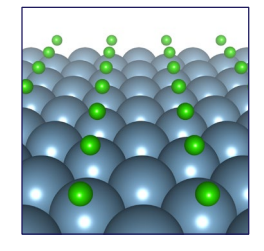

Chlorine atom on an Aluminum (100) surface [Cl/Al(100)]

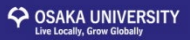

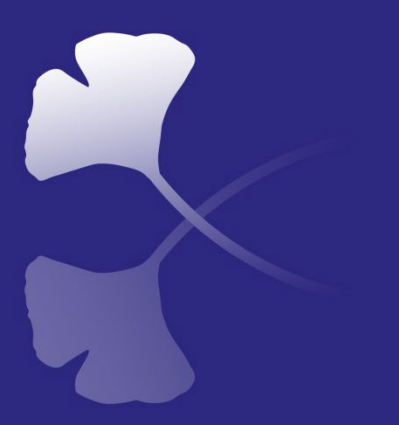

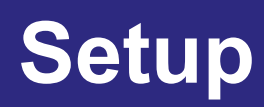

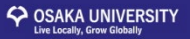

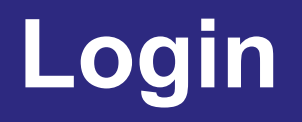

#### \$ ssh –Y [your\_userID]@cmd2.phys.sci.Osaka-u.ac.jp

### **Setup of STATE (for CMD workshop)**

In the home directory, type:

\$ ~teac21/STATE/util/setup-state-cmd.sh \$ source ~/.bashrc

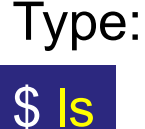

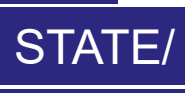

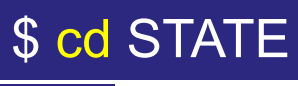

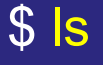

examples/ gncpp@ src/

\$ cd examples

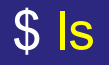

C2H4/ ClonAl100/ CO/ Ni/ README.md Si/ util/

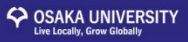

### **Input/output files**

### **Ground state (SCF or single-point) calculation**

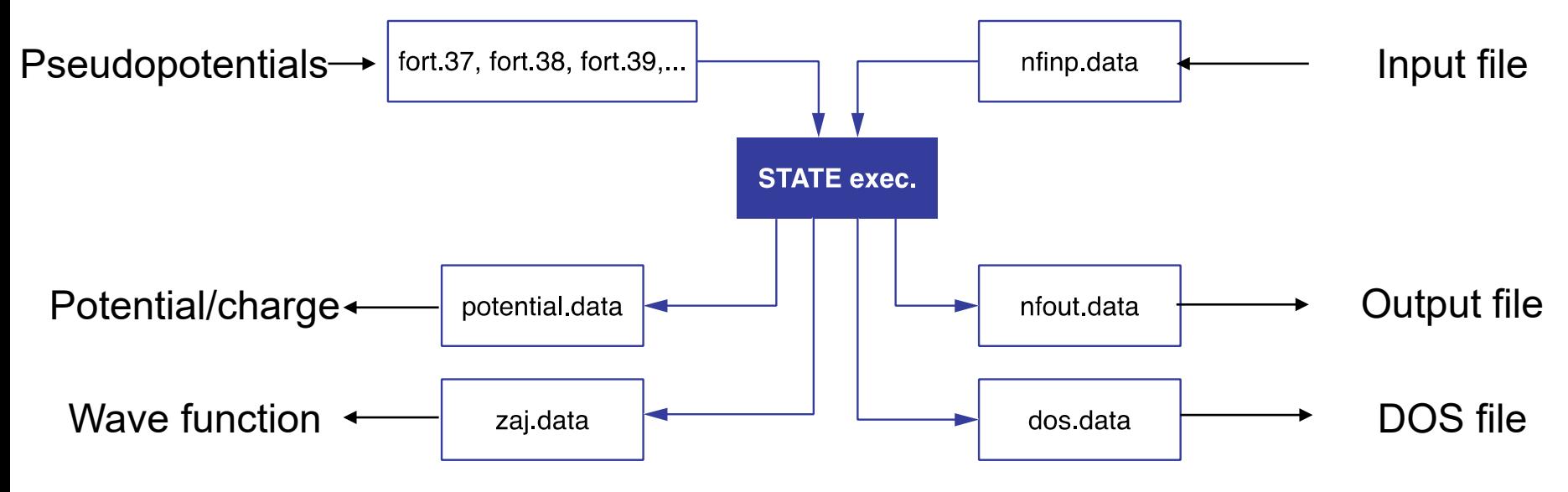

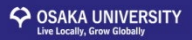

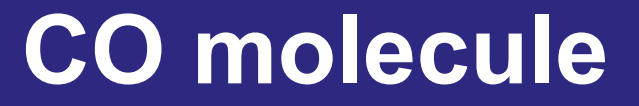

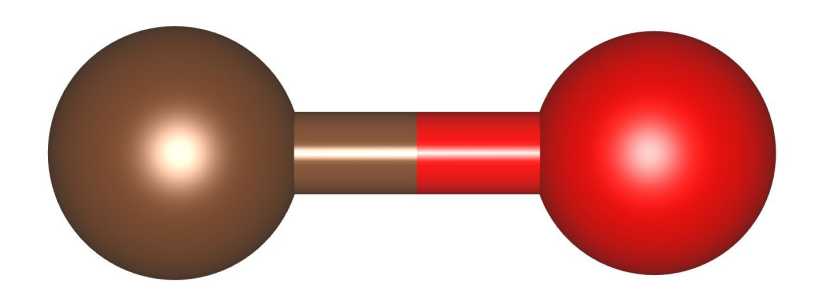

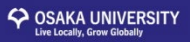

### **Input file (nfinp\_scf)**

In the STATE directory

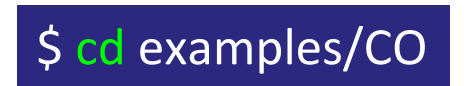

## **STATE legacy input (nfinp\_dav)**

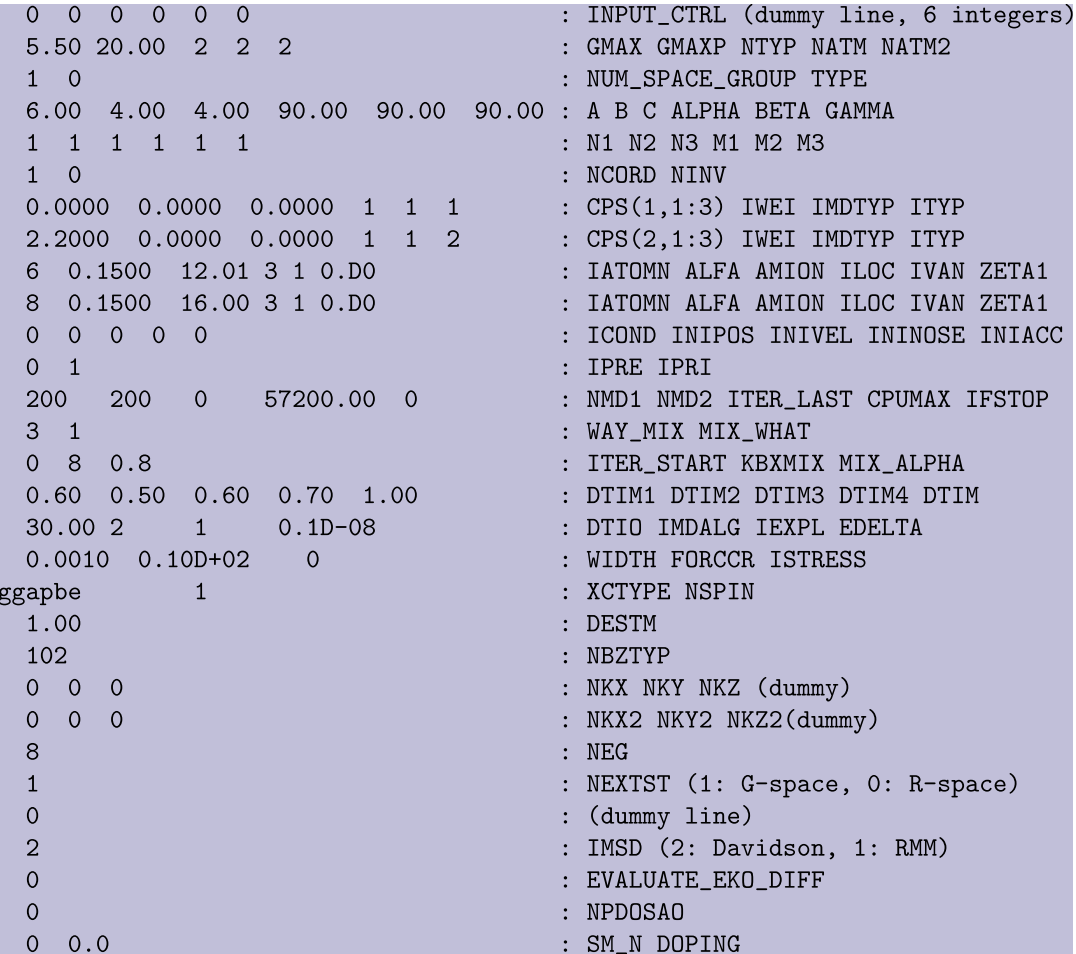

### **Input file (nfinp\_scf)**

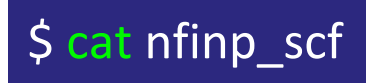

#### $\#$

#### $#$ CO molecule in a box

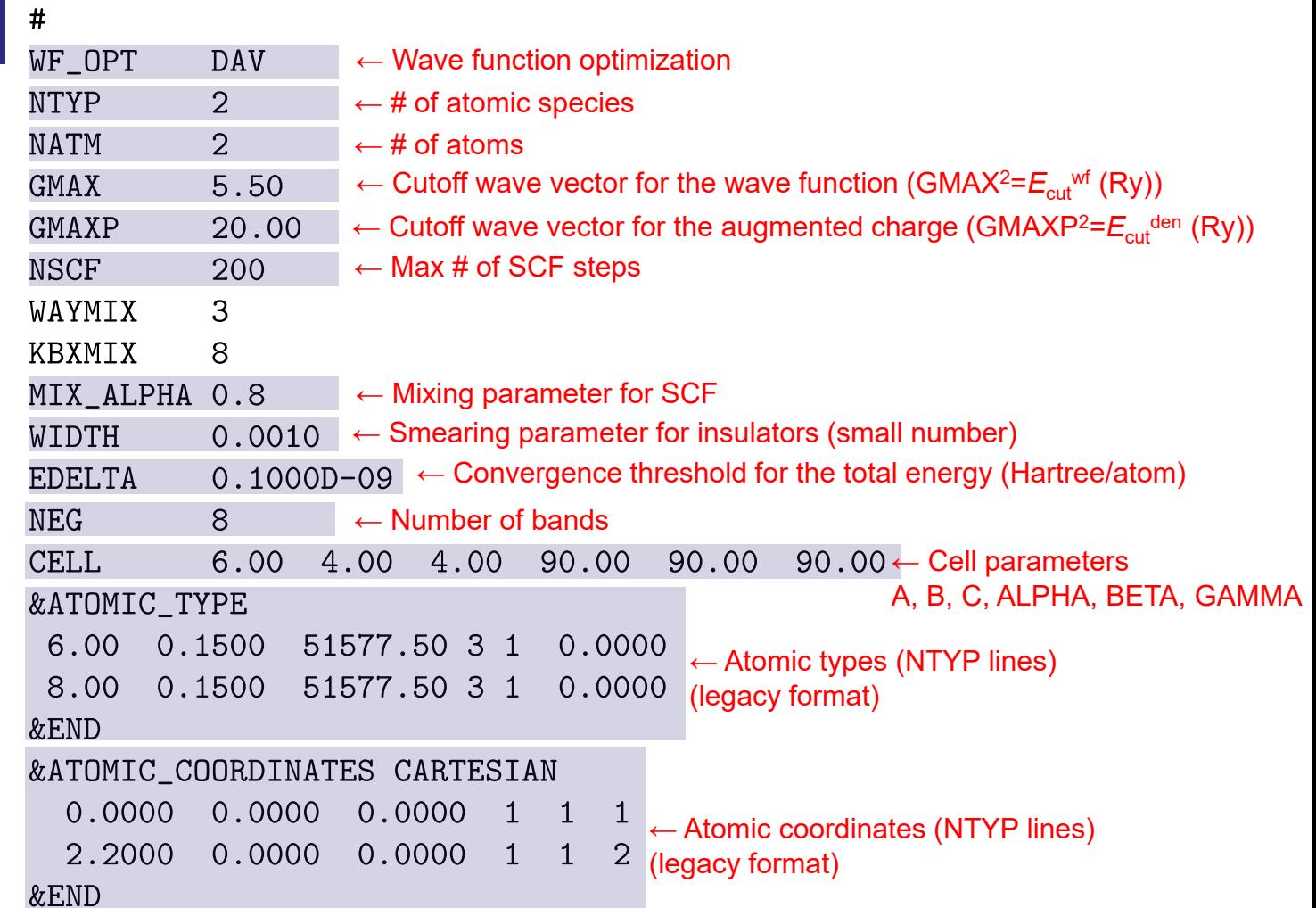

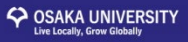

### **Lattice parameters**

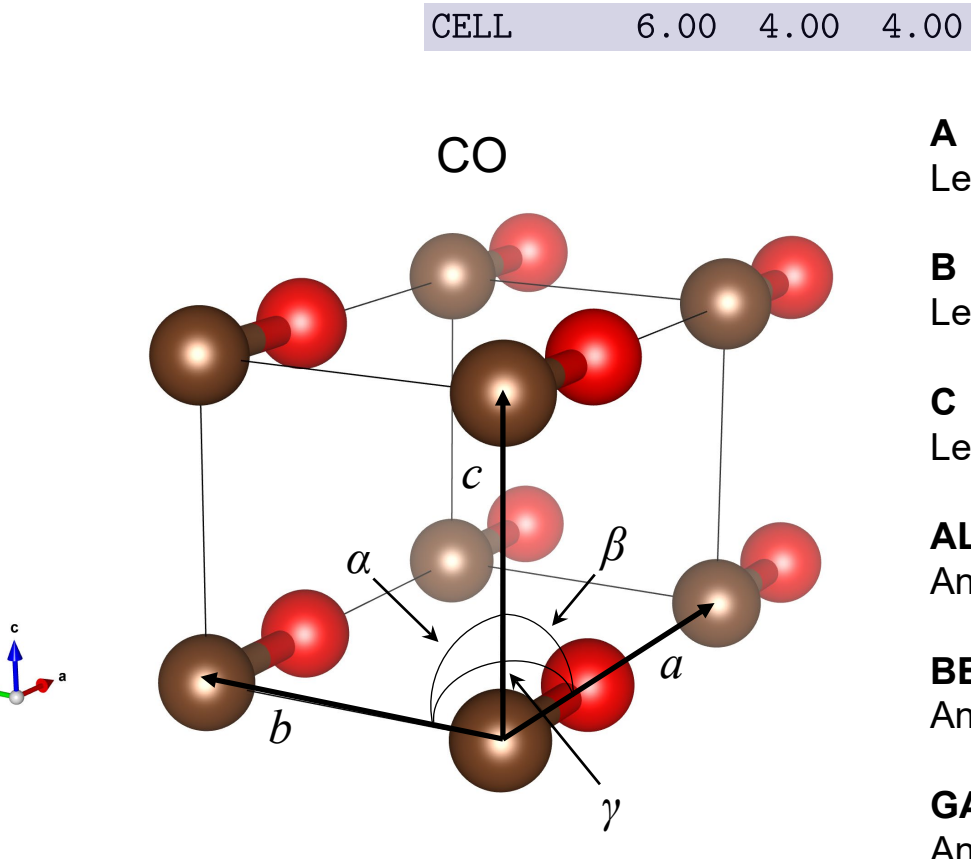

**A**

90.00

Length of the first lattice vector *a*

90.00

90.00

**B** Length of the second lattice vector *b*

#### **C** Length of the third lattice vector *c*

**ALPHA** Angle between lattice vectors *b* and *c*

**BETA** Angle between lattice vectors *c* and *a*

**GAMMA** Angle between lattice vectors *a* and *b*

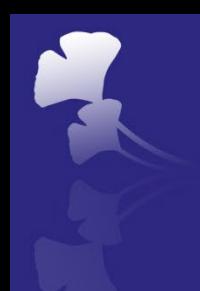

## **Input file (nfinp\_scf)**

```
## CO molecule in a box
#WF_OPT
           DAV
NTYP
            \overline{2}\overline{2}NATM
GMAX
            5.50
GMAXP
            20.00
NSCF
            200
WAYMIX
            3
KBXMIX
            8
MIX_ALPHA 0.8
WIDTH
           0.0010
           0.1000D - 09EDELTA
NEG
            8
CELL
            6.00 4.00 4.00 90.00 90.00
                                                  90.00
&ATOMIC_TYPE
 6.00  0.1500  51577.50  3  1
                                   0.00000.1500 51577.50 3 1
 8.00
                                   0.0000
&END
&ATOMIC_COORDINATES CARTESIAN
  0.0000 0.0000 0.0000 1
                                 \blacksquare 1
                                      \mathbf{1}2.2000 0.0000 0.0000
                               \mathbf{1}\mathbf{1}\overline{2}&END
```
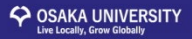

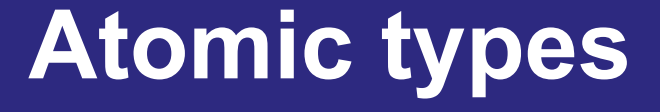

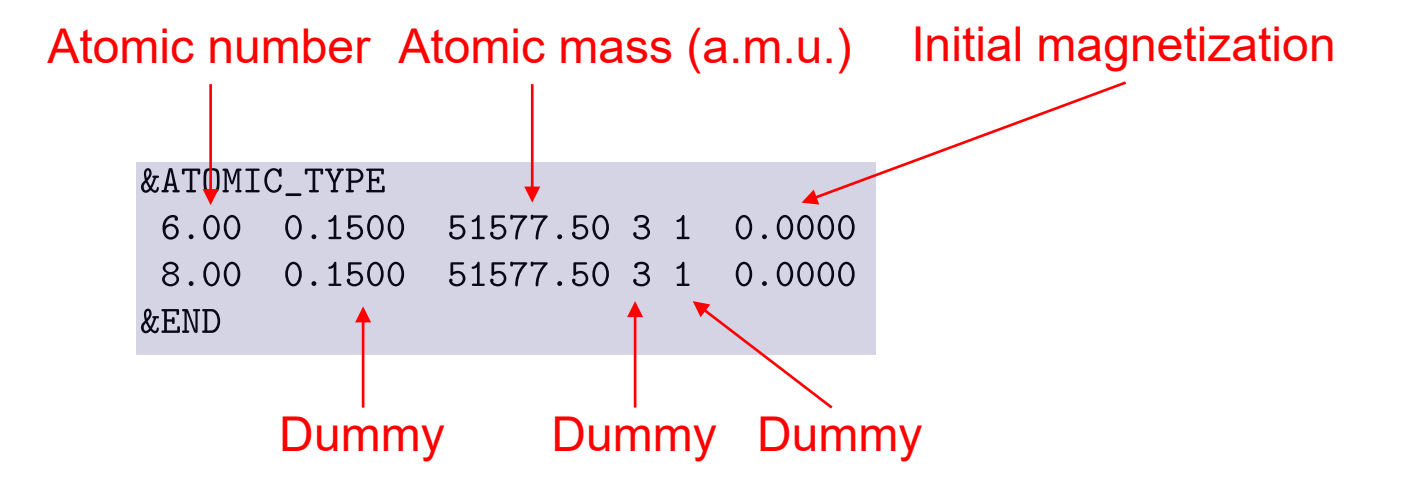

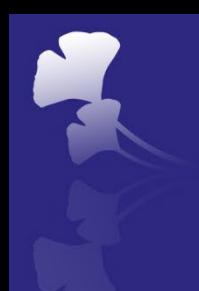

## **Input file (nfinp\_scf)**

```
## CO molecule in a box
#WF_OPT
           DAV
NTYP
            2
            \overline{2}NATM
GMAX
           5.50
GMAXP
           20.00
NSCF
           200
WAYMIX
            3
KBXMIX
           8
MIX_ALPHA 0.8
WIDTH
           0.00100.1000D - 09EDELTA
NEG
           8
CELL
           6.00 4.00 4.00 90.00 90.00
                                                 90.00
&ATOMIC_TYPE
 6.00 0.1500 51577.50 3 1
                                  0.0000
        0.1500 51577.50 3 1
 8.00
                                  0.0000
&END
&ATOMIC_COORDINATES CARTESIAN
  0.0000 0.0000 0.0000\overline{1}\overline{1}\mathbf{1}2.2000
          0.0000 0.0000\overline{1}\overline{1}\overline{2}&END
```
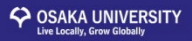

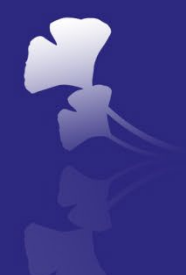

### **Atomic coordinates**

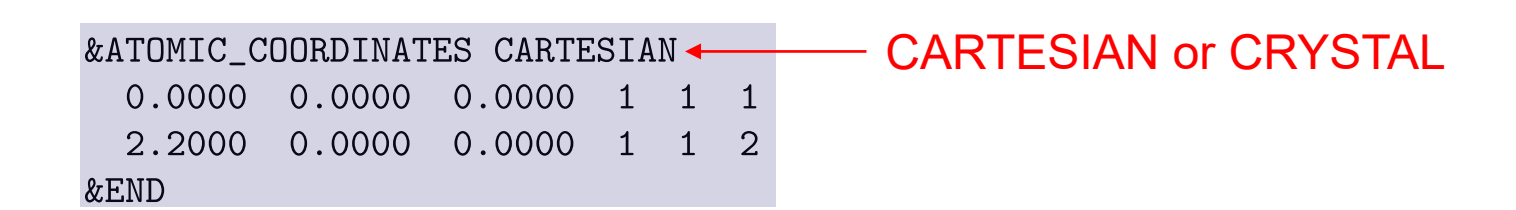

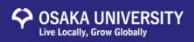

### **Input file (nfinp\_scf)**

#### X, Y, Z (TAU\_X, TAU\_Y, TAU\_Z)

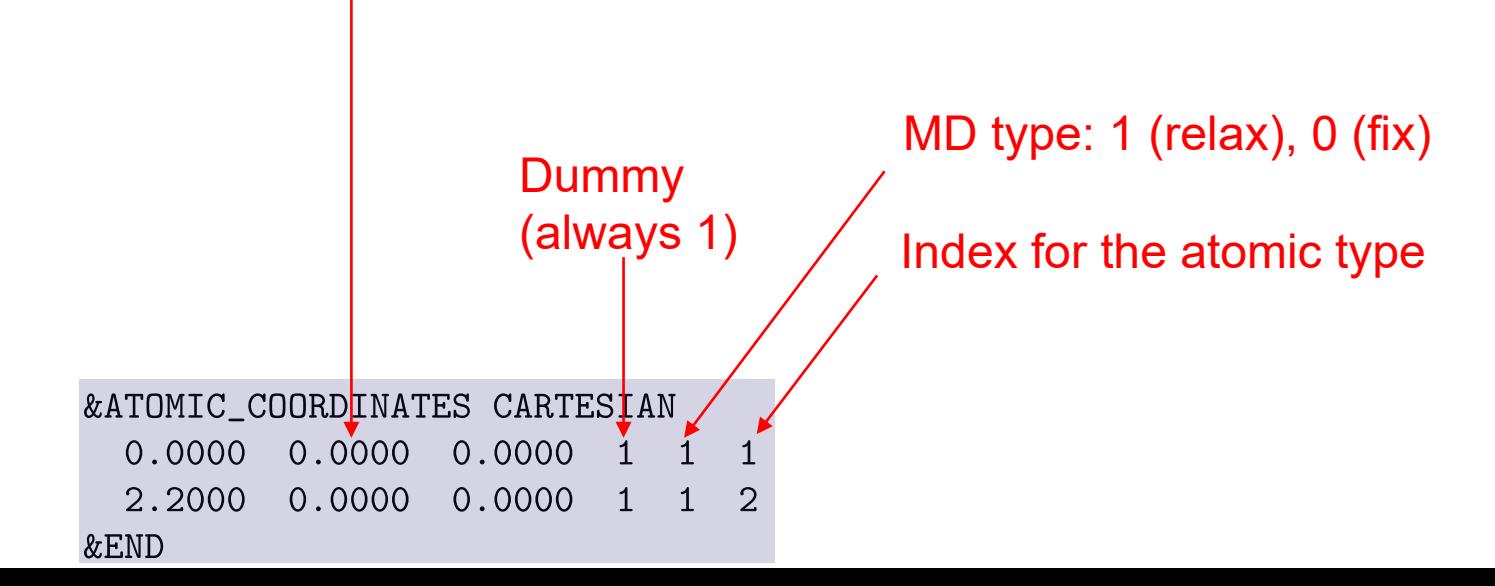

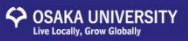

### **Checking the input file**

#### \$ chkinpf nfinp\_scf

PROGRAM chkinpf VERSION 1.5.4 READING nfinp\_1...DONE. GENERATING CO.xsf...DONE. \*INFO: ESTIMATED NUMBER OF VALENCE ELECTRONS: 10 \*INFO: PRIM. CELL VOLUME: 0.960000E+02 BOHR\*\*3 = 14.225715 ANGSTROM\*\*3

#### \$ VESTA CO.xsf

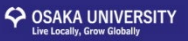

### **Job script (qsub\_cmd.sh)**

```
$ cat qsub_cmd.sh n/sh
        HD - CWQ
        #$ -pe fillup 6 \leftarrow \# of cores to be used
        #$ -N CO
        #seteny OMP NUM THREADS 1
        ## Execuable of the STATE code
         In -fs ${HOME}/STATE/src/state/src/STATE . ← STATE executable
        ## Pseudopotential data
         ln -fs ${HOME}/STATE/gncpp/pot.C_pbe1 fort.37
        In -fs ${HOME}/STATE/gncpp/pot.0_pbe1 fort.38 ← Pseudos.
        ## Run!
        mpirun -np $NSLOTS ./STATE < nfinp_scf > nfout_scf
                        $ qsub qsub cmd.sh
```
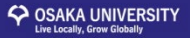

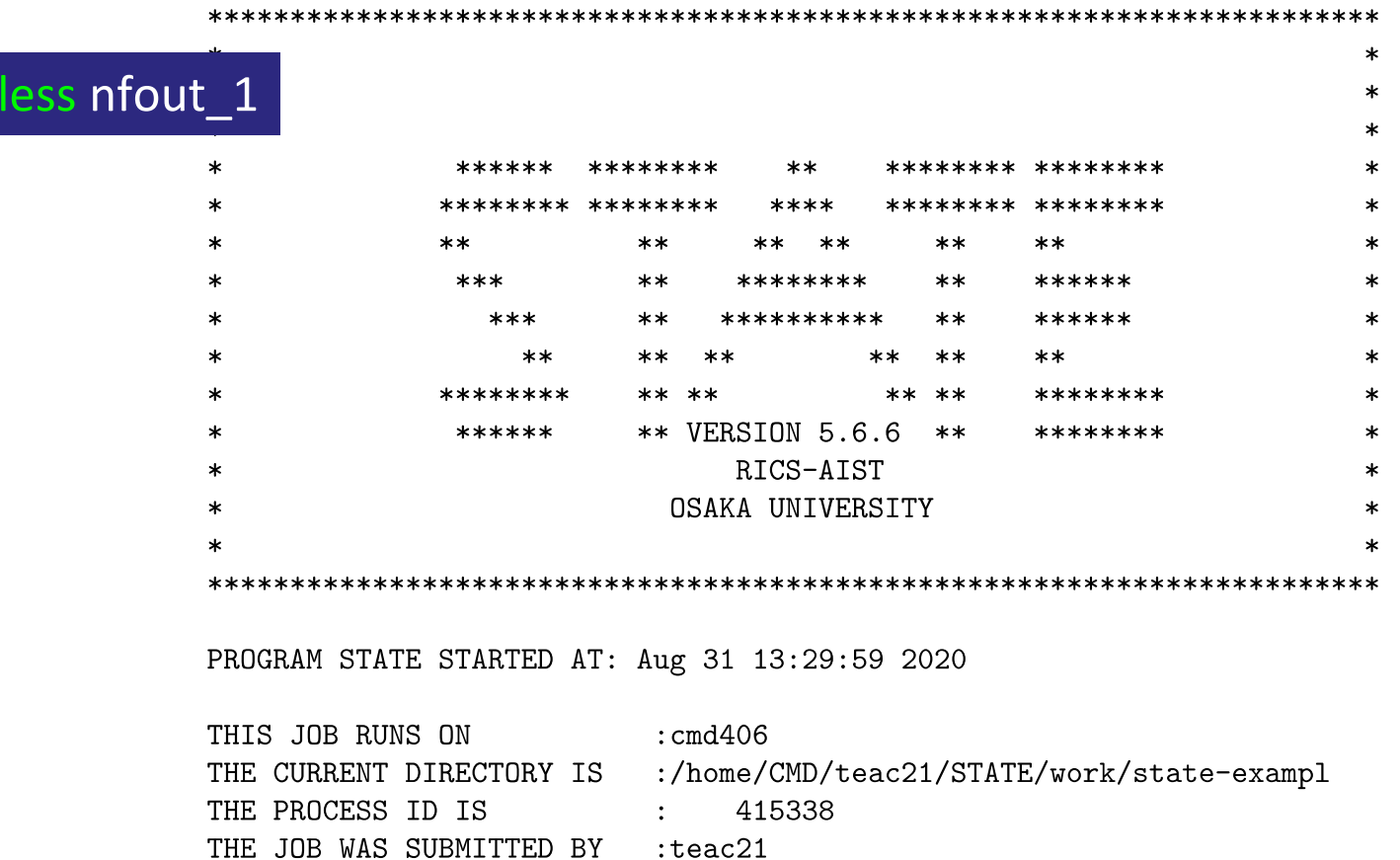

6

 $\mathbb{R}^{\mathbb{Z}}$ 

THE NUMBER OF PROCESSORS

 $\varsigma$ 

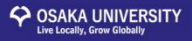

When SCF converges, following information is printed

TOTAL CHARGE DENSITY =  $9.9999966$ 

TOTAL ENERGY AND ITS COMPONENTS

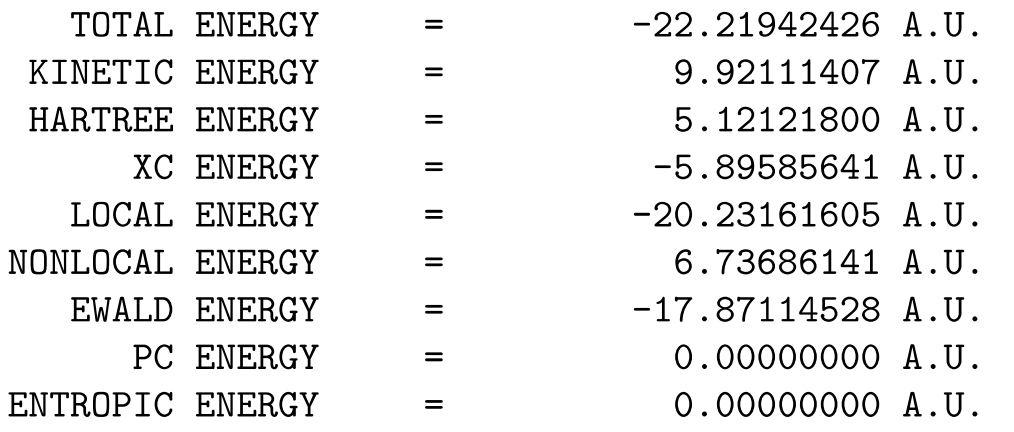

FERMI ENERGY =  $0.43248213$ 

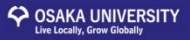

and also …

**ІНННННН** 

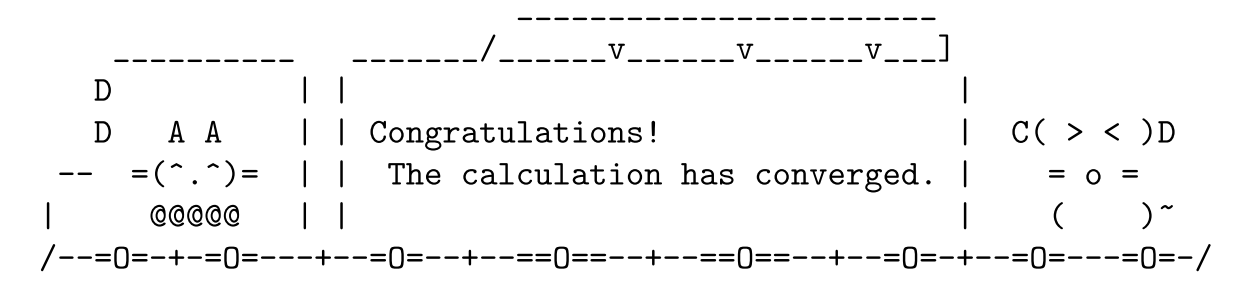

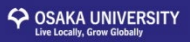

If NOT SCF converged …

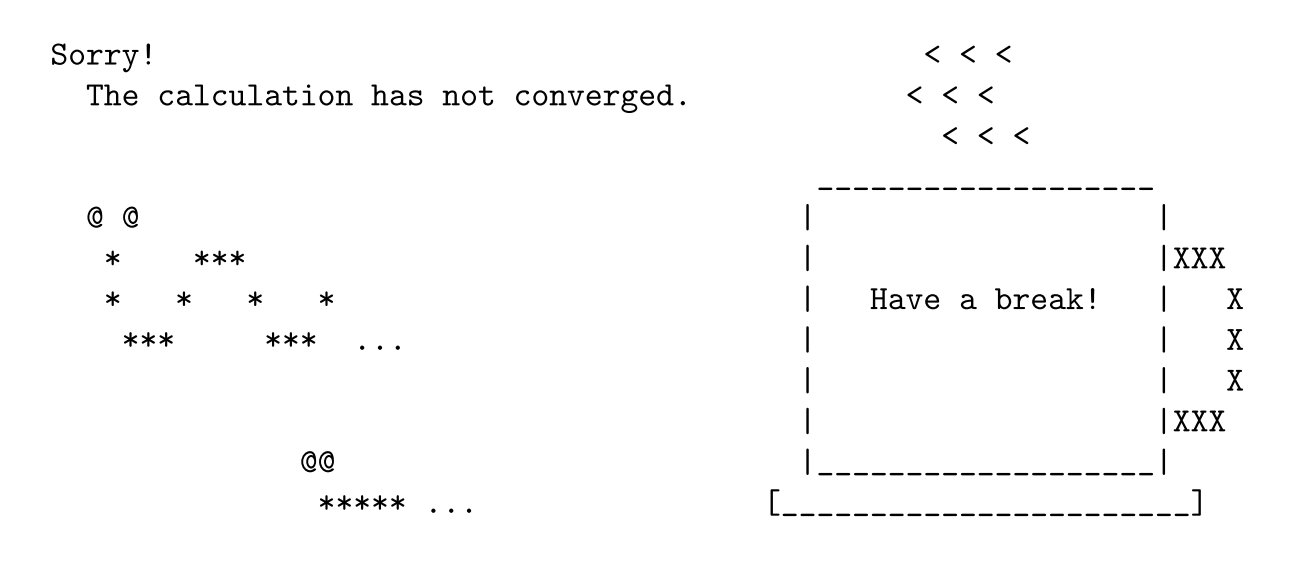

- Change the mixing parameter and restart when SCF convergence is not achieved.
- Change time step and restart when structural optimization is not achieved.

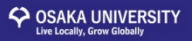

### **Silicon in the diamond structure**

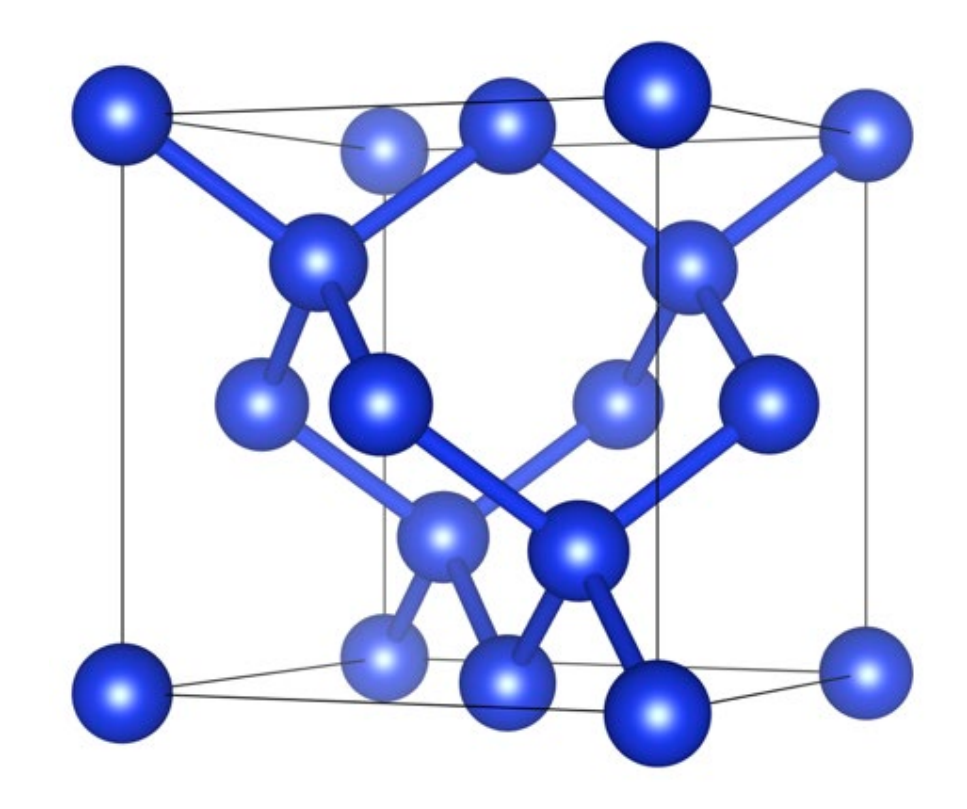

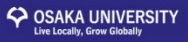

### **Input/output files**

### **Ground state (SCF or single-point) calculation**

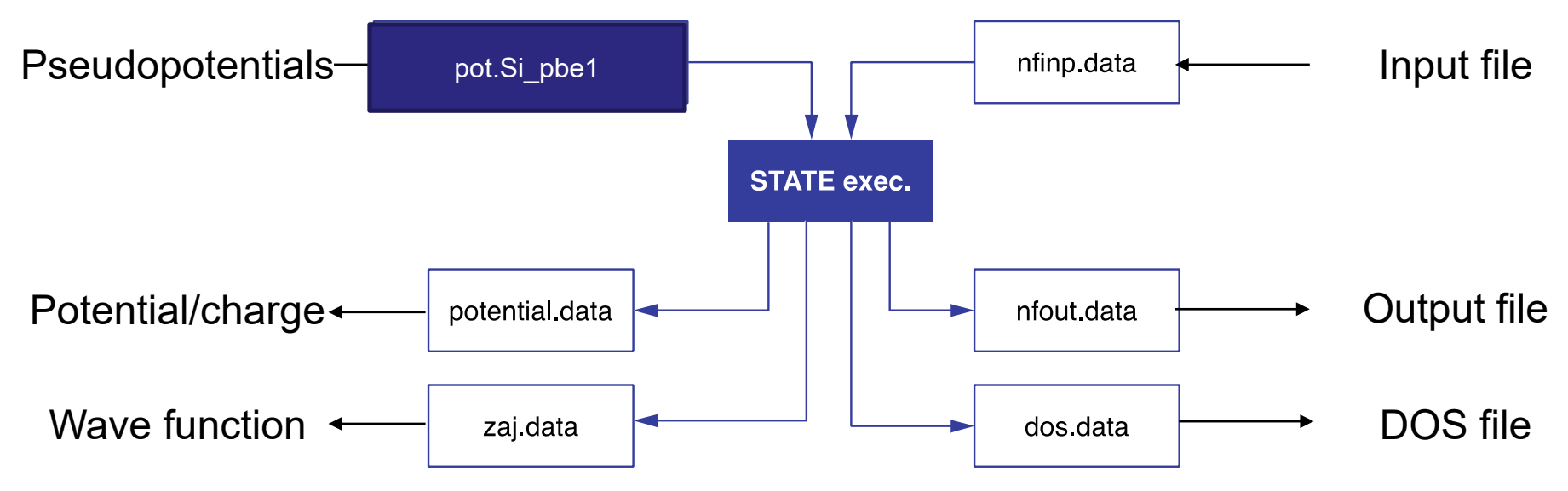

Name of the pseudopotential can be arbitrary with new input interface

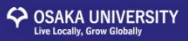

 $\mathbf{1}$  $\mathbf{1}$ 

### **Input file (nfinp\_scf)**

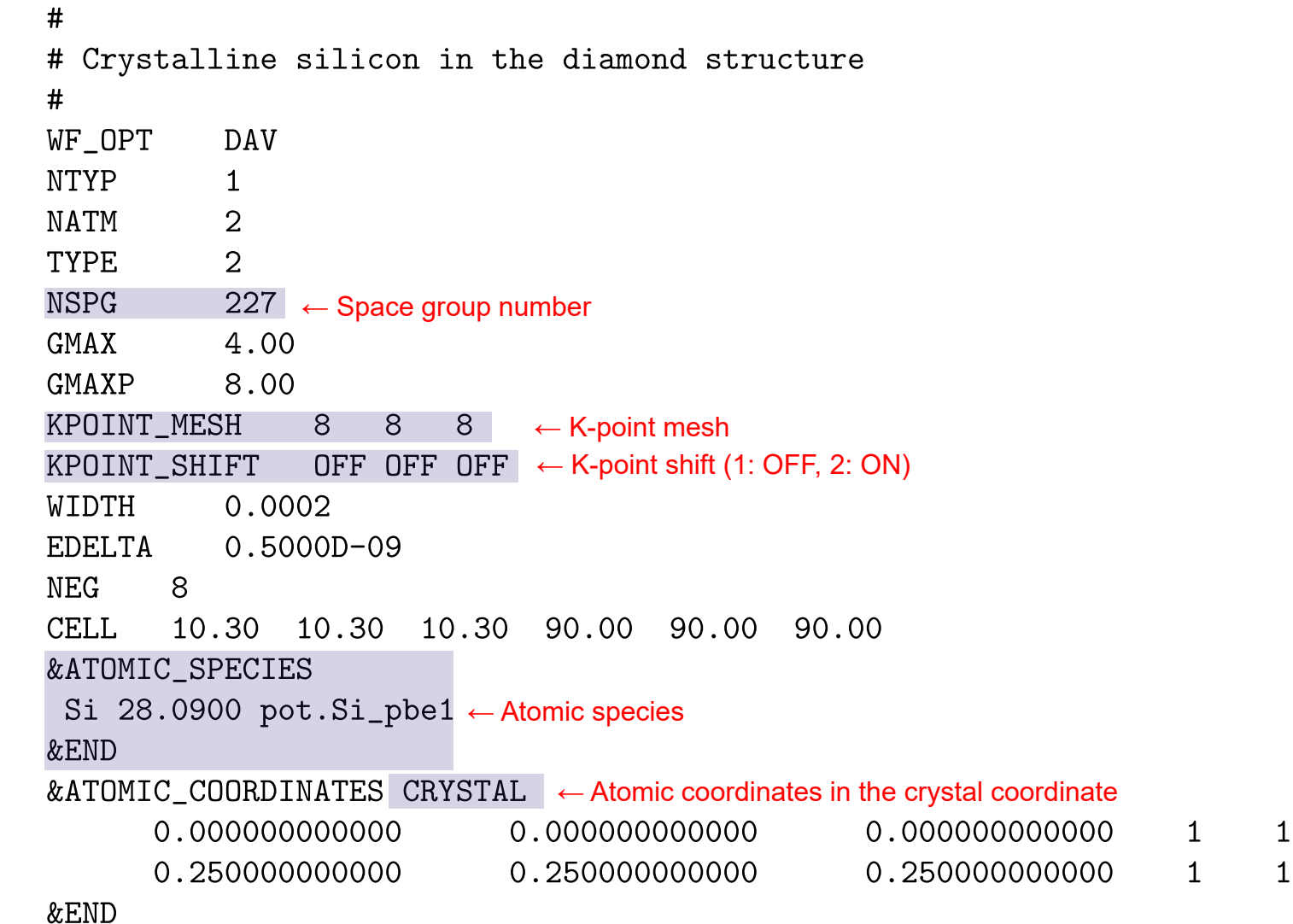

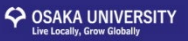

### **Job script (qsub\_cmd.sh)**

 $#$ \$ -S /bin/sh  $#$ \$  $-cwd$ #\$ -pe fillup 6  $#$ \$  $-N$  Si

#disable OPENMP parallelism seteny OMP\_NUM\_THREADS 1

```
# execuable of the STATE code
ln -fs ${HOME}/STATE/src/state-5.6.6 beta/src/STATE.
```

```
# pseudopotential data
ln -fs ${HOME}/STATE/gncpp/pot.Si_pbe1
```

```
# launch STATE
mpirun -np $NSLOTS ./STATE < nfinp_scf > nfout_scf
```

```
$ qsub qsub cmd.sh
```
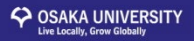

### **Aluminum in the fcc structure**

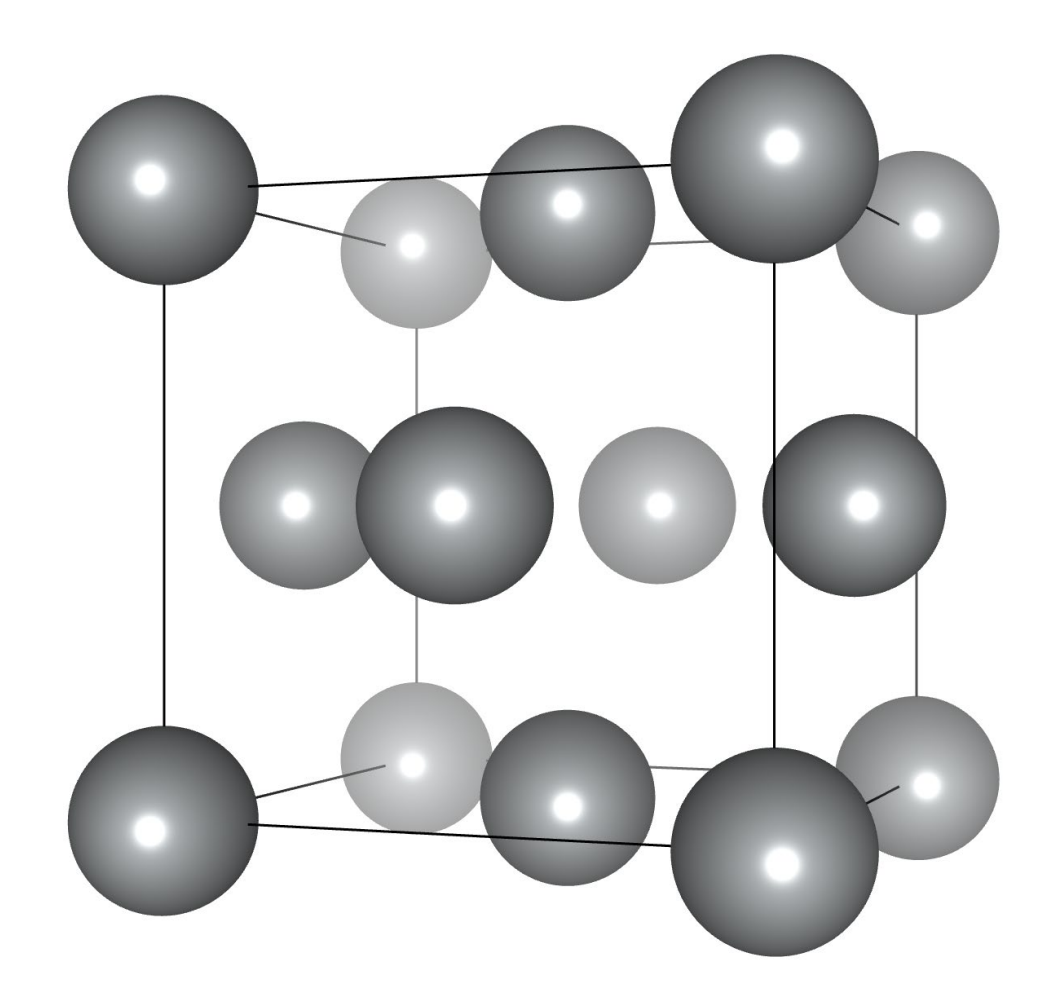

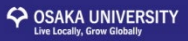

### **Input file (nfinp\_scf)**

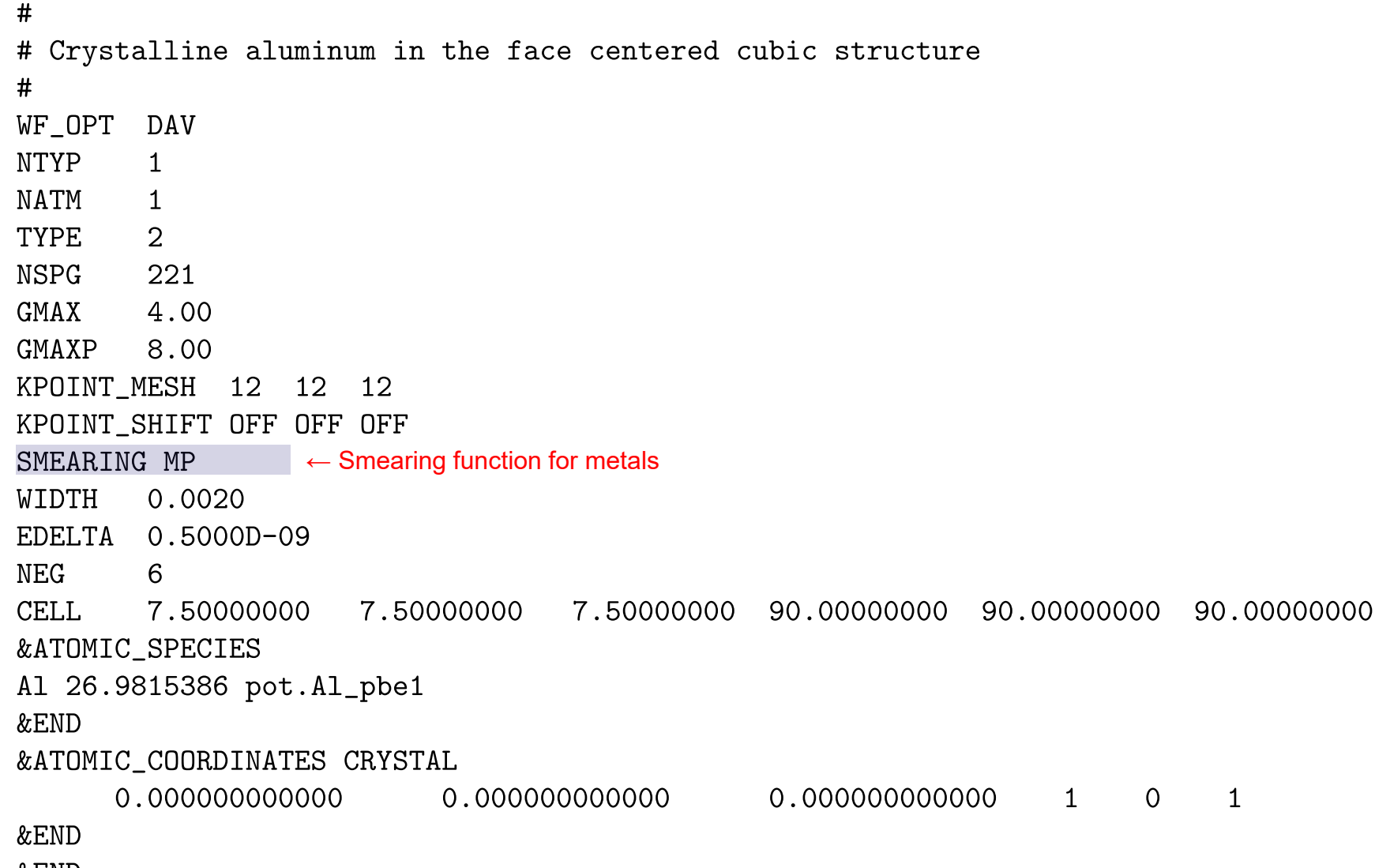

# **Ferromagnetic Ni in the fcc structure**

**OSAKA UNIVERSITY** 

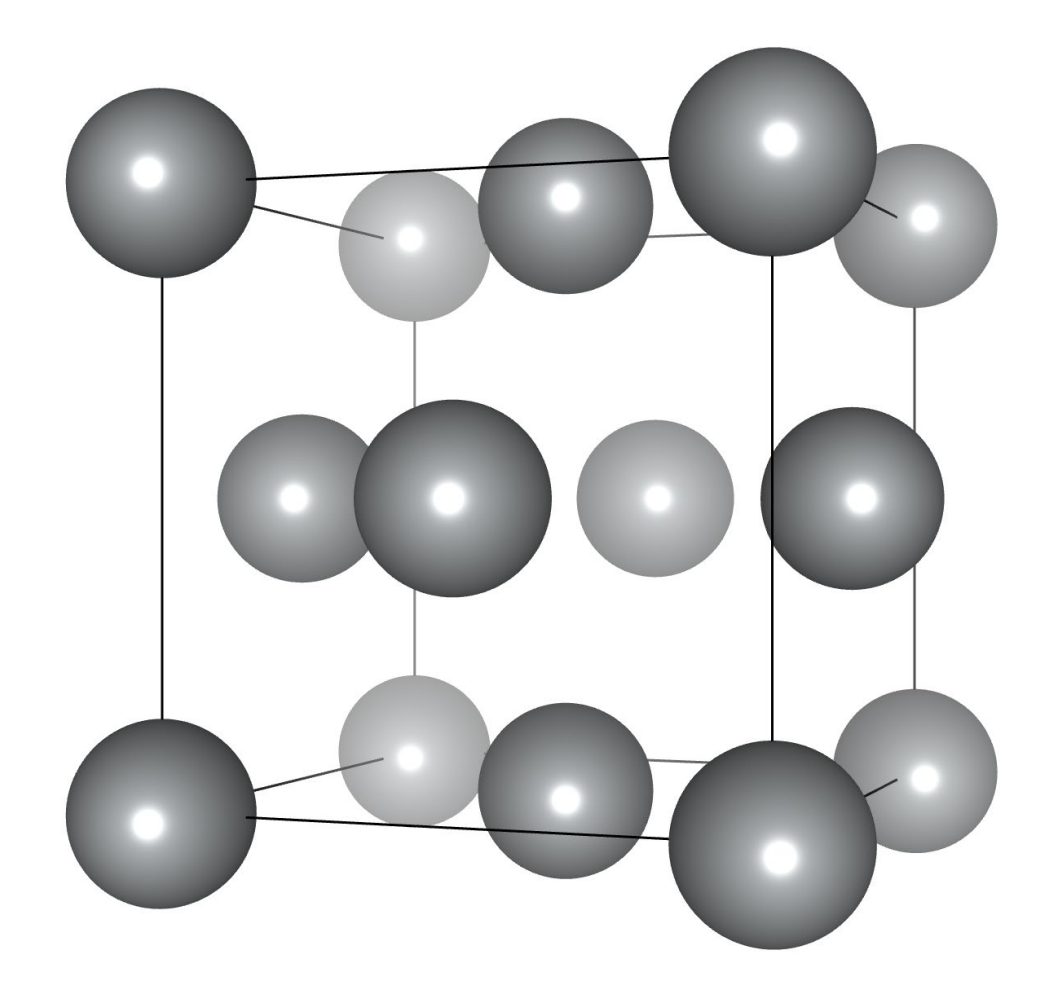

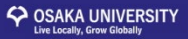

 $\mathbf{1}$ 

### **Input file (nfinp\_scf)**

 $\overline{\textbf{t}}$ # Ferromagnetic Ni in the fcc structure  $\#$ WF\_OPT DAV **NTYP**  $\mathbf{1}$ NATM  $\mathbf{1}$ TYPE. 2 **NSPG** 221 **GMAX** 5.00 GMAXP 15.00 KPOINT\_MESH 12 12 12 KPOINT\_SHIFT OFF OFF OFF MIX\_ALPHA 0.3 SMEARING MP WIDTH 0.0020 EDELTA 0.5000D-09 NSPIN<sub>2</sub>  $\leftarrow$  Spin polarization allowed NBZTYP 102 **NEG**  $10$ **CELL** 6.70 6.70 6.70 90.00 90.00 90.00 &ATOMIC\_SPECIES Ni 58.6900 pot.Ni\_pbe4 &END &INITIAL\_ZETA ← Initial magnetization  $0.20$ &END &ATOMIC\_COORDINATES CRYSTAL 0.000000000000 0.000000000000 0.000000000000  $\mathbf{1}$  $\mathbf{1}$ &END

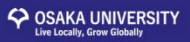

### **Geometry optimization**

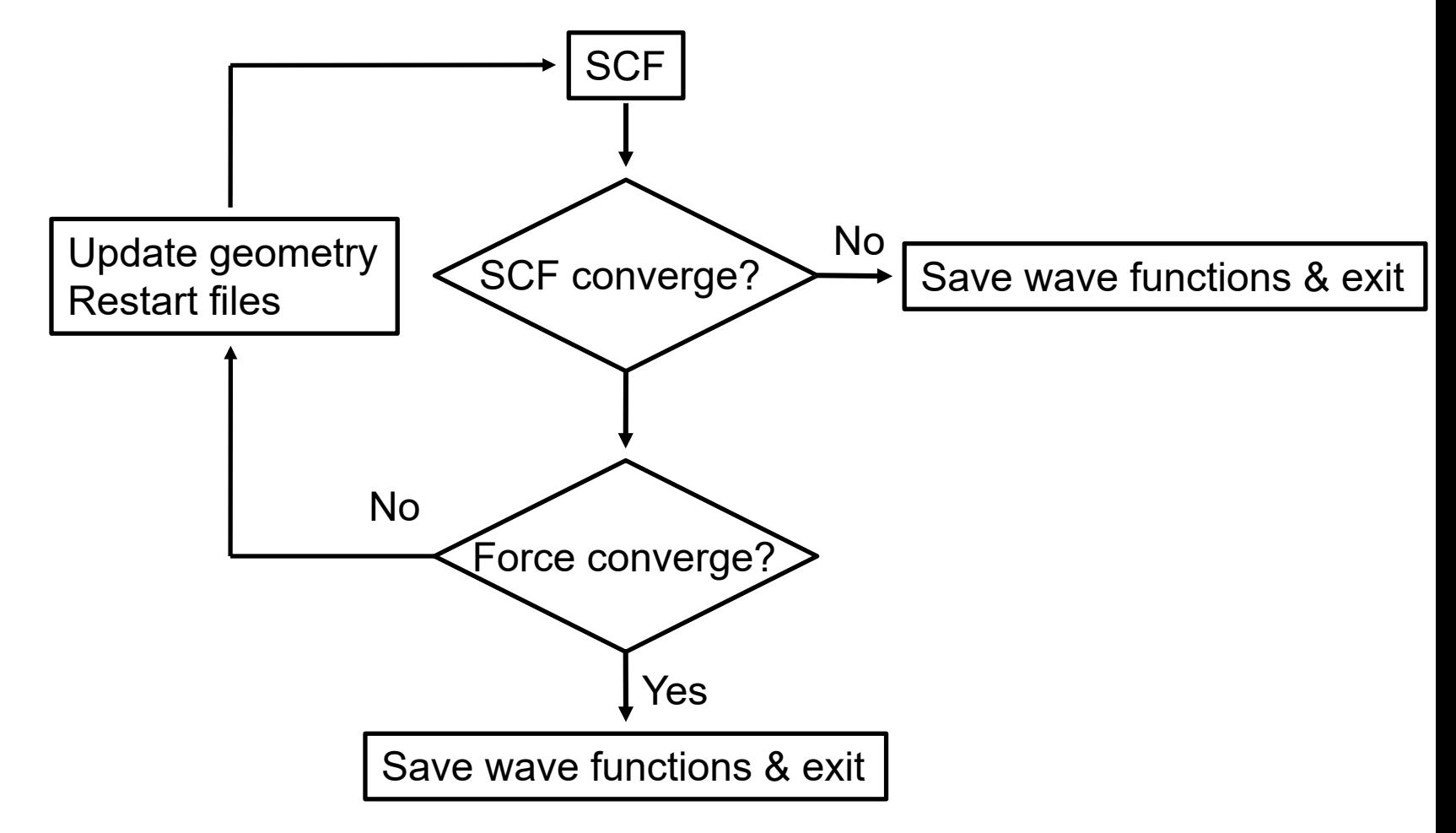

#### No restart file generated if 1st SCF does not converge

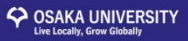

### **Input/output files**

#### **Geometry optimization**

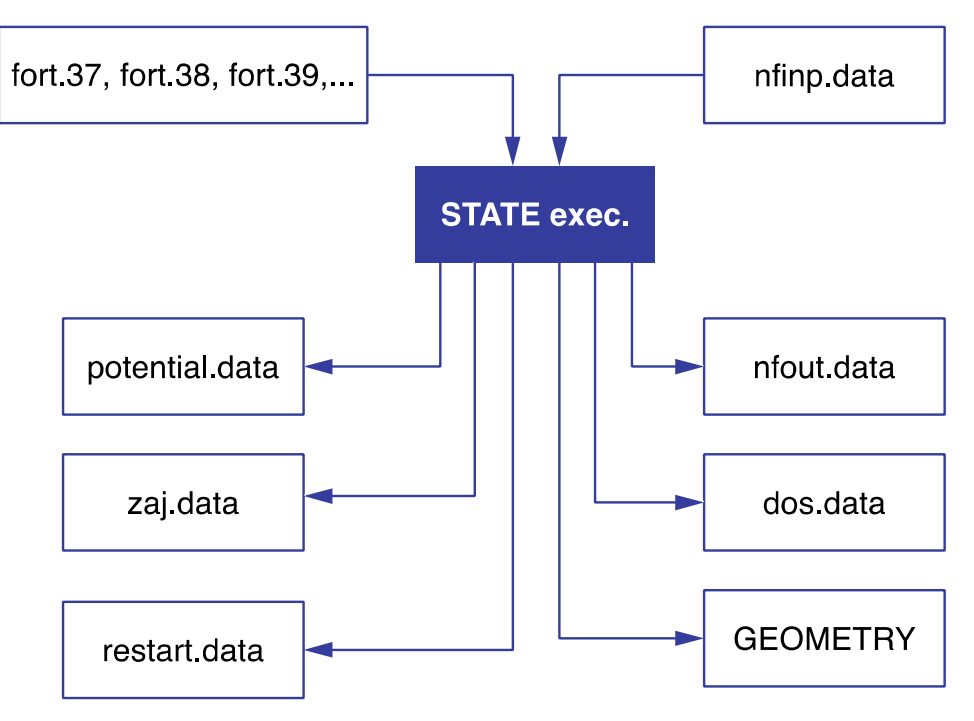

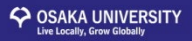

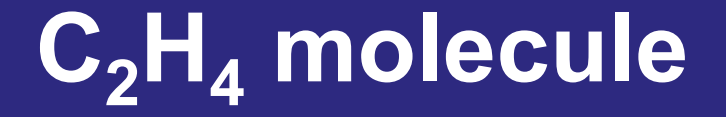

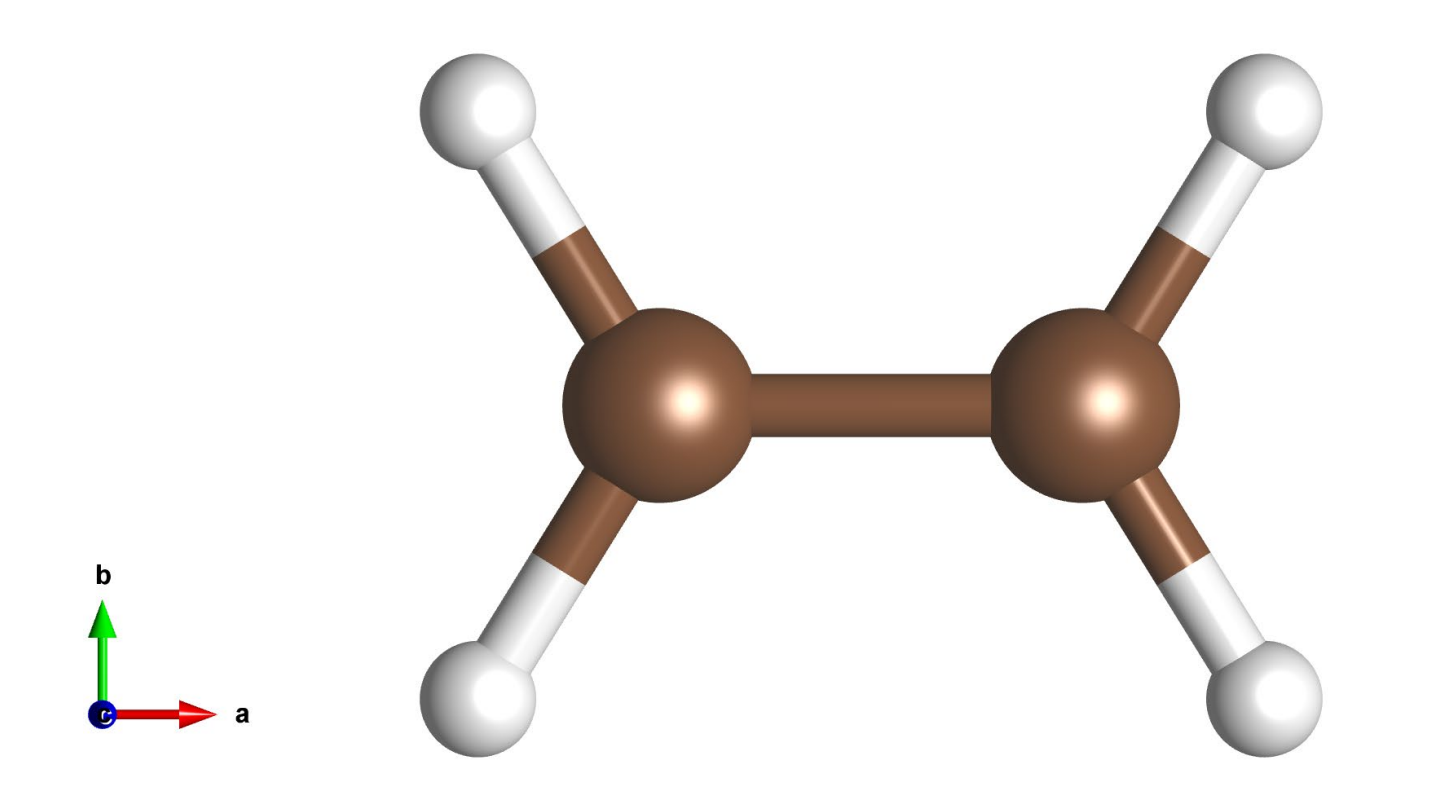

Structural optimization

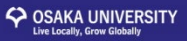

### **Input file (nfinp\_gdiis)**

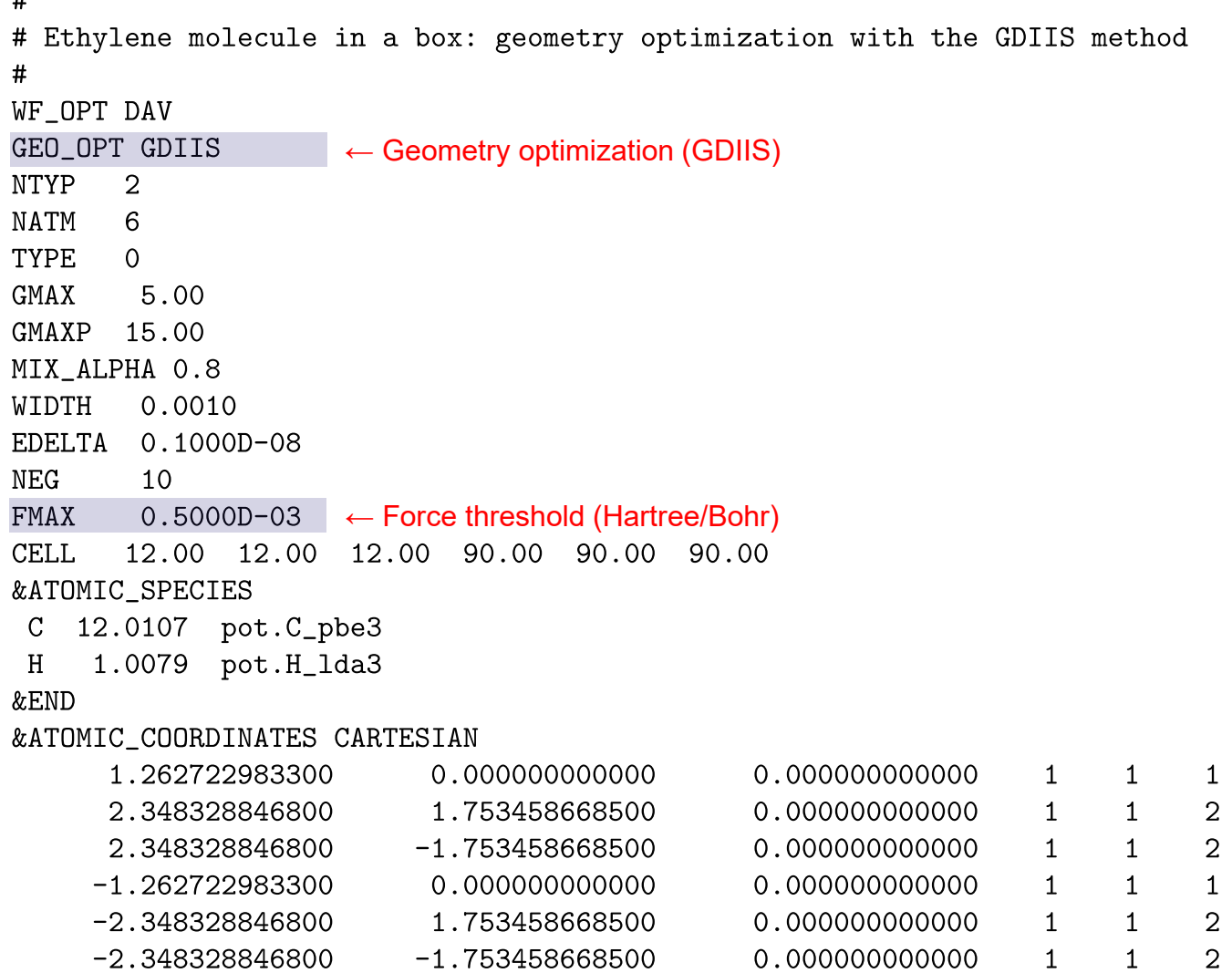

œ

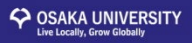

### **Molecular dynamics**

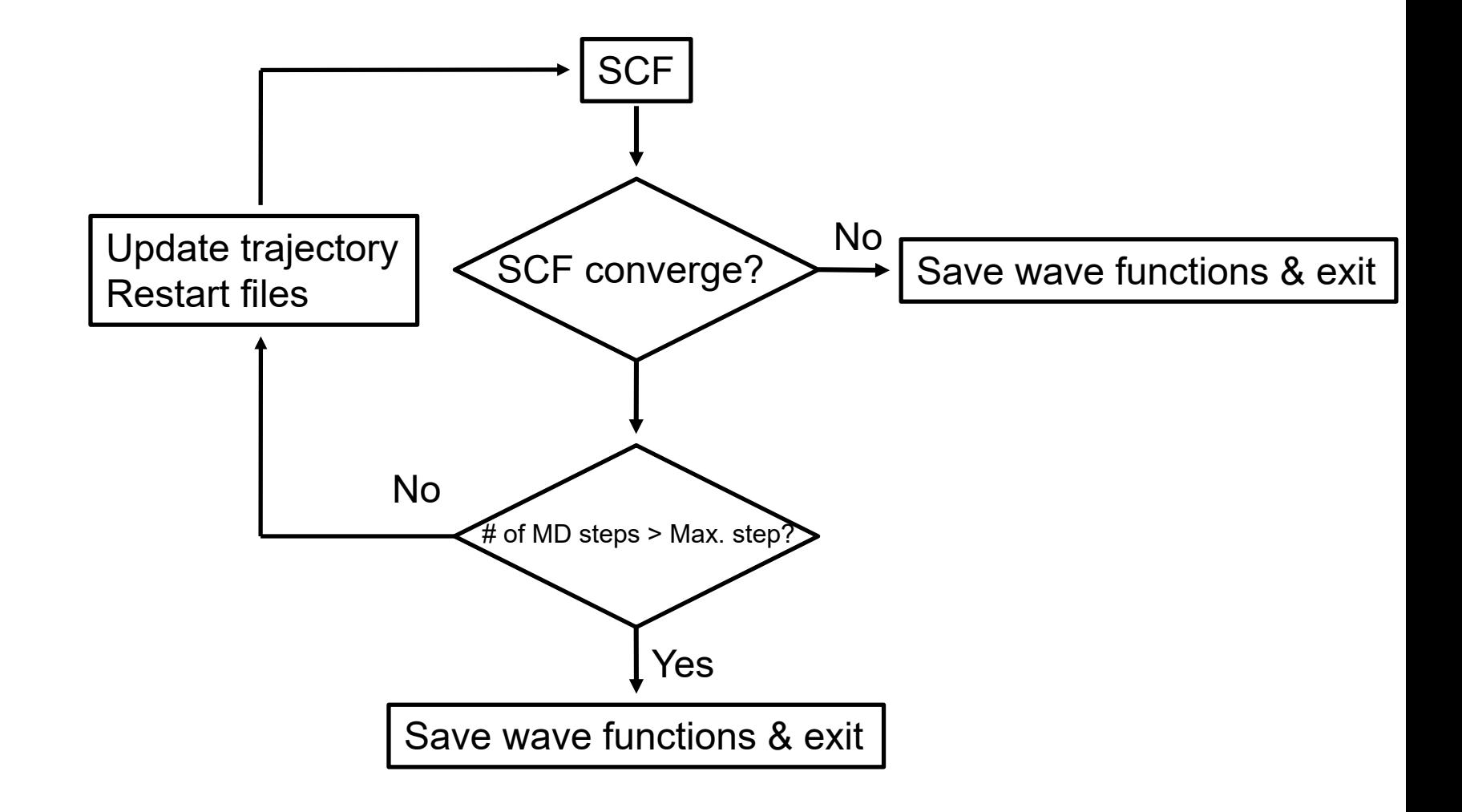

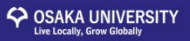

### **Input/output files**

### **Molecular dynamics simulation**

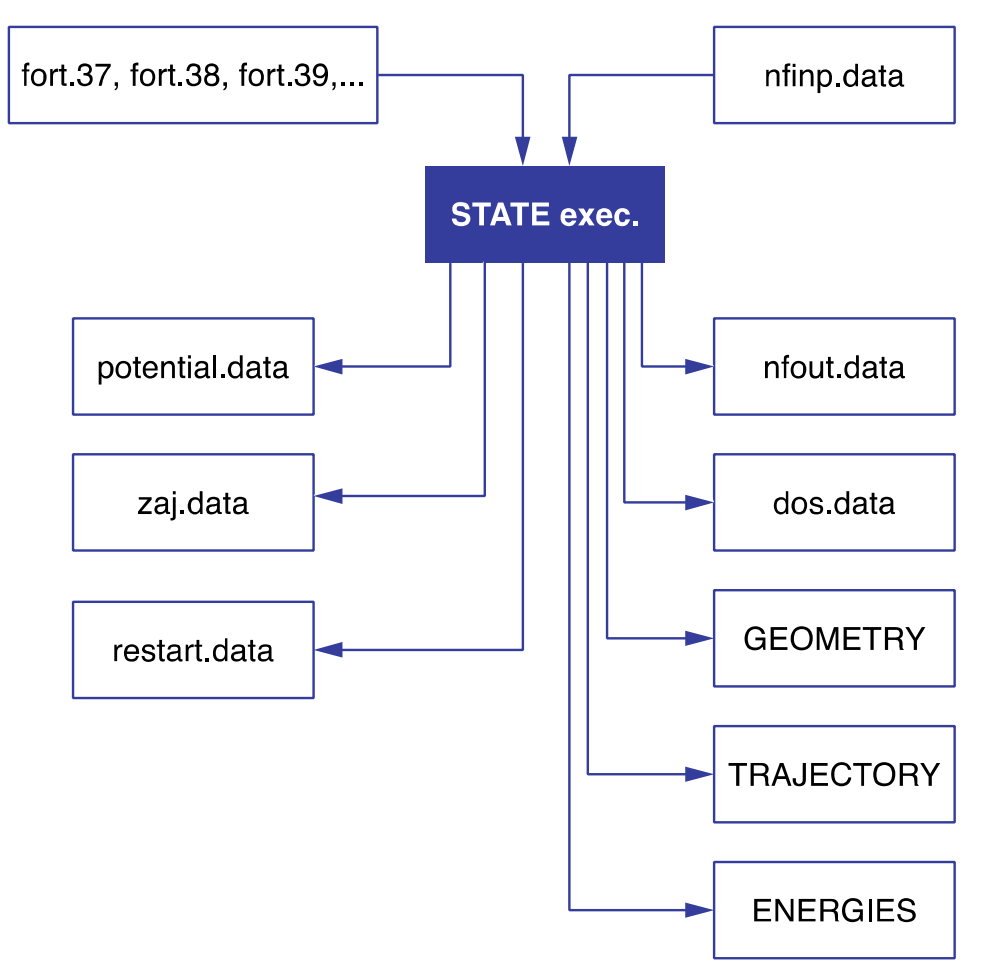

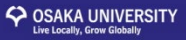

 $\mathbf{1}$  $\overline{2}$  $\overline{2}$  $\mathbf{1}$  $\overline{2}$  $\overline{2}$ 

## **Input file (nfinp\_nhc)**

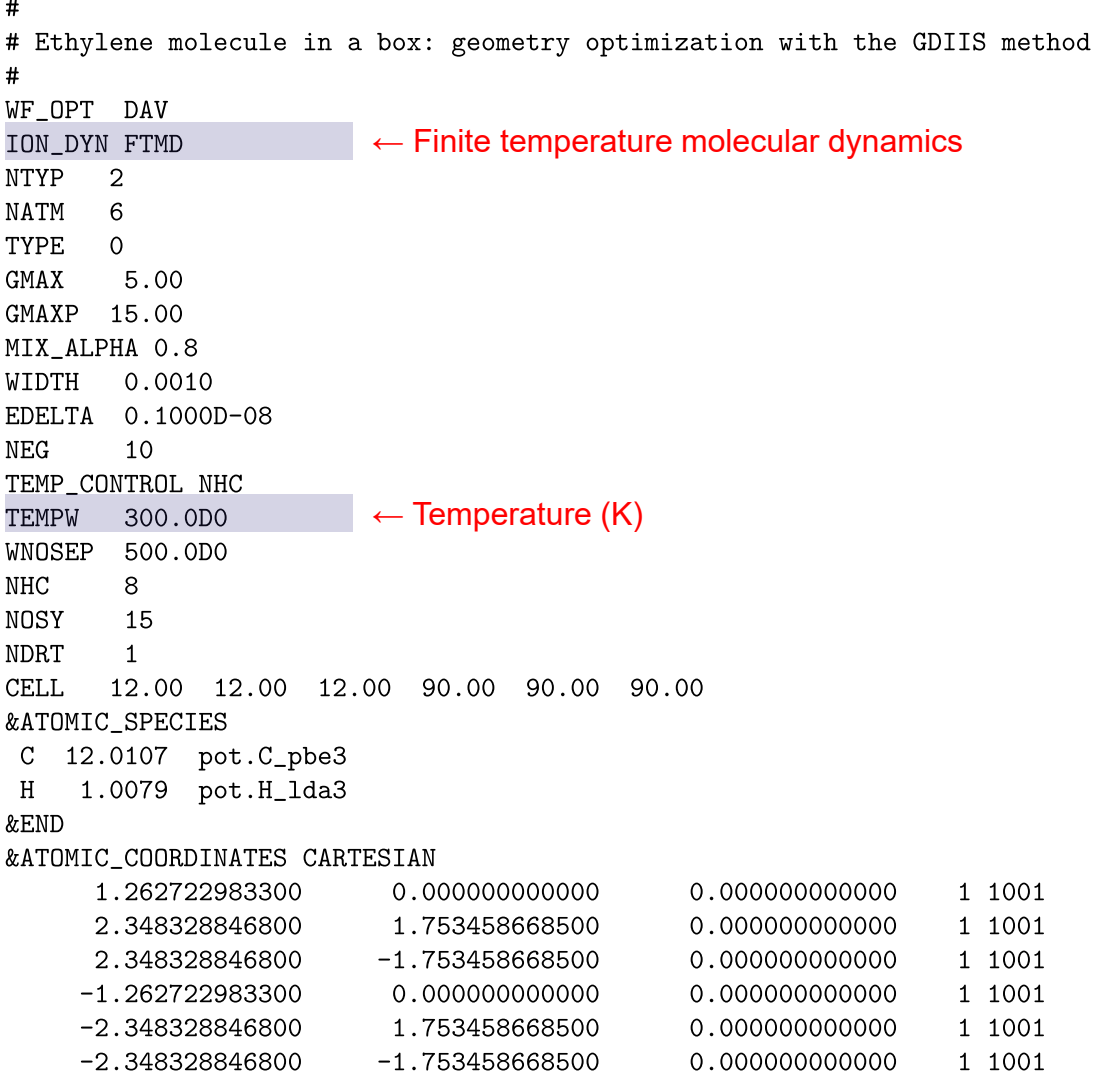

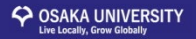

### **Cl on Al(100) (optional)**

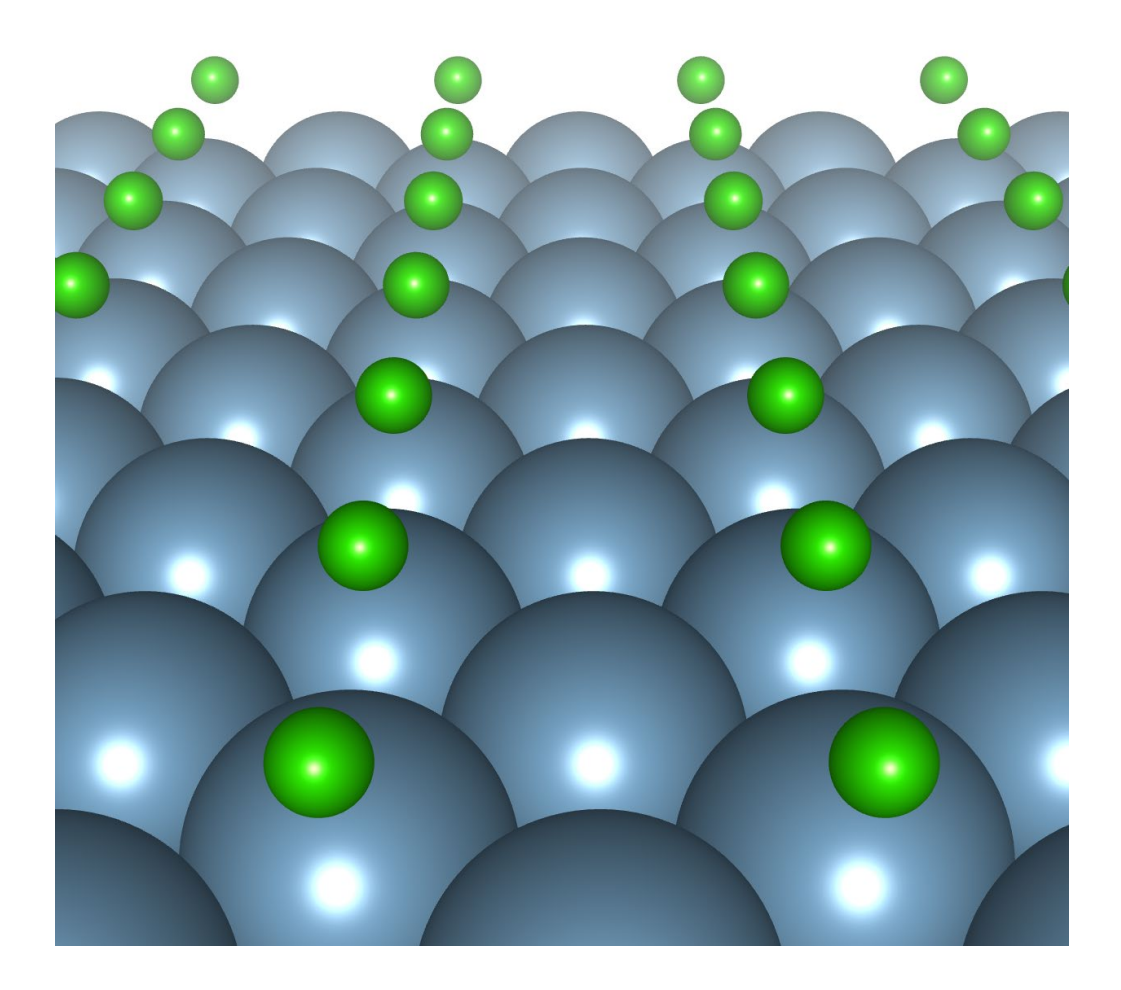

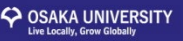

### **Converting the input file format**

Use the utility program "chkinpf" to convert the legacy input to the new input:

\$ chkinpf --convert nfinp\_1

Type the following for the available options:

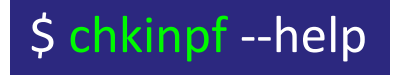

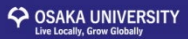

### **Have fun with STATE!**

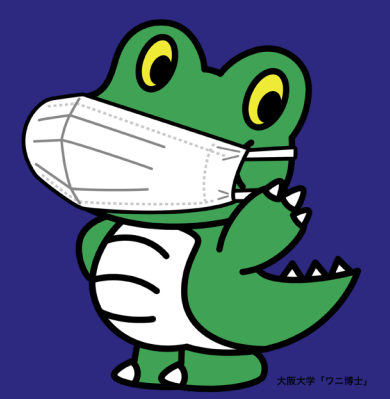

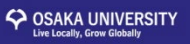

### **Units used in STATE**

- Hartree atomic unit
	- $-$  1 Hartree  $(E_h)$  = 1 a.u.
	- $-1$  Rydberg = 0.5 a.u.
	- $-1$  Bohr radius (Bohr) = 1 a.u.
	- $-$  1 electron rest mass  $(m_e)$  = 1 a.u.
	- 1 elementary charge (*e*) = 1 a.u.
	- $-$  1 Planck's constant ( $\Box$  = 1 a.u.
	- $-1$  proton mass  $\approx$  1836 a.u.